# **Divide Two Integers**

Yuxiao Chen 6118492

## 29. Divide Two Integers

Medium ⓓ 2172 ♀ 7871 ♡ Add to List ǚ Share

Given two integers dividend and divisor, divide two integers without using multiplication, division, and mod operator.

Return the quotient after dividing dividend by divisor.

The integer division should truncate toward zero, which means losing its fractional part. For example, truncate(8.345) = 8 and truncate(-2.7335) = -2.

**Note:** Assume we are dealing with an environment that could only store integers within the **32-bit** signed integer range:  $\begin{bmatrix} -2^{31}, 2^{31} - 1 \end{bmatrix}$ . For this problem, assume that your function **returns**  $2^{31} - 1$  **when the division result overflows**.

#### Example 1:

```
Input: dividend = 10, divisor = 3
Output: 3
Explanation: 10/3 = truncate(3.33333..) = 3.
```

#### Example 2:

```
Input: dividend = 7, divisor = -3
Output: -2
Explanation: 7/-3 = truncate(-2.33333..) = -2.
```

**Note:** Assume we are dealing with an environment that could only store integers within the **32-bit** signed integer range:  $[-2^{31}, 2^{31} - 1]$ . For this problem, assume that your function **returns**  $2^{31} - 1$  **when the division result overflows**.

minimumvalue = -2\*\*31 maximumvalue = 2\*\*31-1

If the divisor is 1, the output should be the same with the dividend. If the divisor is -1, the output should be the -dividend. If the divisor is -1, the dividend is the minimum value, it should be output the maximum value.

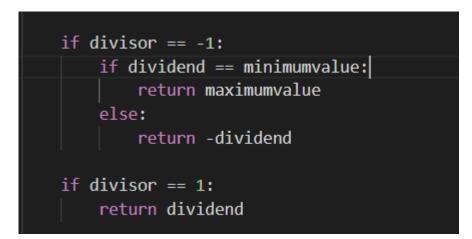

```
result = 0
absolutedividend = abs(dividend)
absolutedivisor = abs(divisor)
while absolutedividend >= absolutedivisor:
    absolutedividend -= absolutedivisor
    result +=1
```

Use absolute number to determine the size of dividend and divisor.

| Time Limit Exceeded | N/A | N/A | python3 |
|---------------------|-----|-----|---------|
|---------------------|-----|-----|---------|

If the dividend is very large and the divisor is very small, it will be execute for a long time.

Then change the mind from how to make dividend to be the same with divisor to how to make the divisor be the same with the dividend.

```
Input: dividend = 10, divisor = 3
Output: 3
Explanation: 10/3 = truncate(3.33333..) = 3.
```

divisor x 2 -> dividend

 $3 \times 2 = 12$   $3 \times (2) = 6$   $3 \times (2) = 6$   $3 \times (2) = 3$  4 - 3 = 1 < 0 4 - 3 = 1 < 0

 $|0/3 = 2+2^{\circ} = 3$ 

```
result = 0
power = 31
absolutedividend = abs(dividend)
absolutedivisor = abs(divisor)
```

while absolutedividend >= absolutedivisor:

```
while absolutedividend < (absolutedivisor *(2**power)):
    power -= 1</pre>
```

absolutedividend = absolutedividend - (absolutedivisor \*(2\*\*power))

```
result = result + 2**power
```

If absolute dividend < absolute divisor, result will be 0.XX, then it will output 0.

**Note:** Assume we are dealing with an environment that could only store integers within the **32-bit** signed integer range:  $[-2^{31}, 2^{31} - 1]$ . For this problem, assume that your function **returns**  $2^{31} - 1$  **when the division result overflows**.

result = min(maximumvalue, result)

When the division result > maximum value, it will output the maximum value instead.

```
if (dividend < 0 and divisor > 0) or (divisor < 0 and dividend > 0):
    return -result
else:
    return result
```

To judge the result is positive or negative by simple math way.

```
class Solution:
    def divide(self, dividend: int, divisor: int) -> int:
        minimumvalue = -2^{**}31
        maximumvalue = 2^{**31-1}
        if divisor == -1:
            if dividend == minimumvalue:
                return maximumvalue
            else:
                return -dividend
        if divisor == 1:
            return dividend
        result = 0
        power = 31
        absolutedividend = abs(dividend)
        absolutedivisor = abs(divisor)
        while absolutedividend >= absolutedivisor:
```

```
while absolutedividend < (absolutedivisor *(2**power)):
    power -= 1</pre>
```

```
absolutedividend = absolutedividend - (absolutedivisor *(2**power))
```

```
result = result + 2**power
```

```
result = min(maximumvalue, result)
```

```
if (dividend < 0 and divisor > 0) or (divisor < 0 and dividend > 0):
    return -result
else:
    return result
```

### Success Details >

Runtime: 24 ms, faster than 98.31% of Python3 online submissions for Divide Two Integers.

Memory Usage: 14.2 MB, less than 79.96% of Python3 online submissions for Divide Two Integers.

Next challenges:

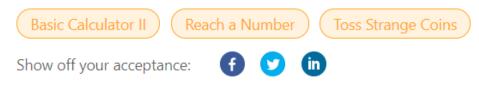

| Time Submitted   | Status   | Runtime | Memory  | Language |
|------------------|----------|---------|---------|----------|
| 09/22/2021 13:14 | Accepted | 24 ms   | 14.2 MB | python3  |

# Thank you